## **Contacts**

Contact information is crucial for the work with [registry.awi.de](https://registry.awi.de). Most important is the role of an **editor**, since this is **the only person/institution** that can alter the item, add other roles, or modify the state. When adding a new contact to your item you can choose (and filter) from a list of existing entries. If there is an entry that suits your needs, just assign a proper role.

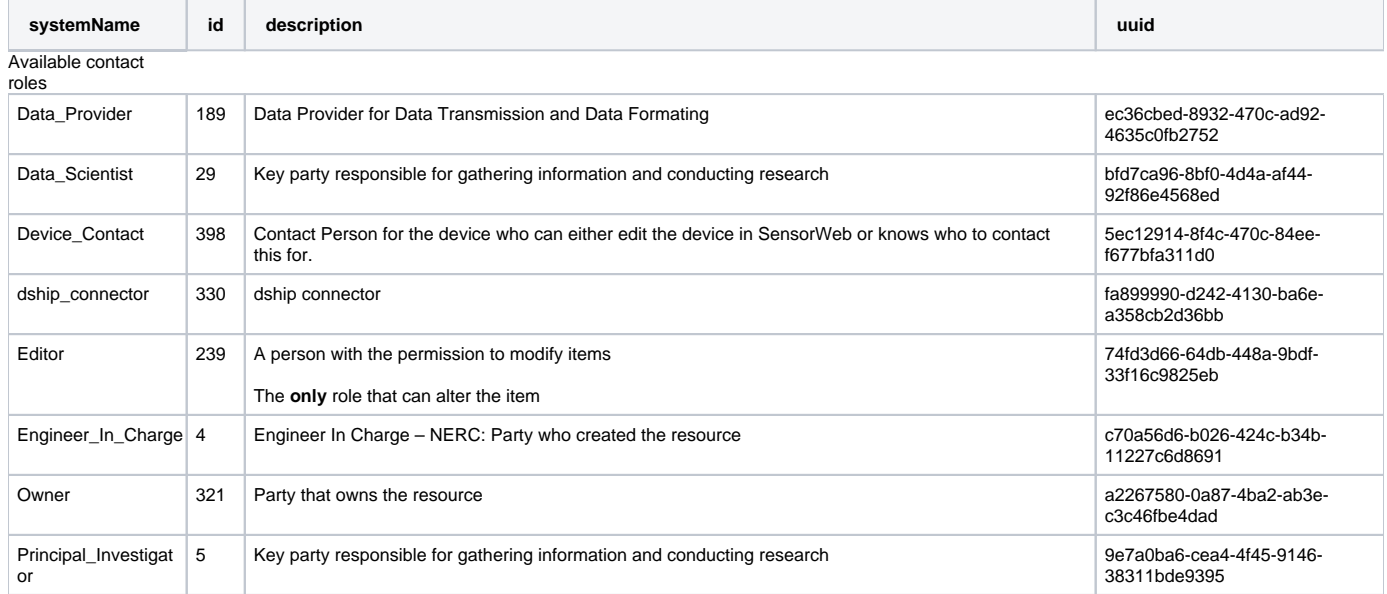

If there is something or someone missing you get the chance to add a new account. If that is the case an authentication link is sent to the email address of the new account. Please make sure the **newly created user gets the role of an 'editor'** otherwise no user is created and the authentication process fails. Background: only editors can alter items, thus only new contacts with the role 'editor' are created. The other roles have mostly only informative character or are bridging gaps between systems (e.g. dship\_connector).

While first name, last name, role, and email are the only mandatory entries for the account, we strongly recommend to fill out the other fields as well, especially organization and [ORCID](https://orcid.org/) (if available), because several data services make use of such information.

## Create and assign a new contact

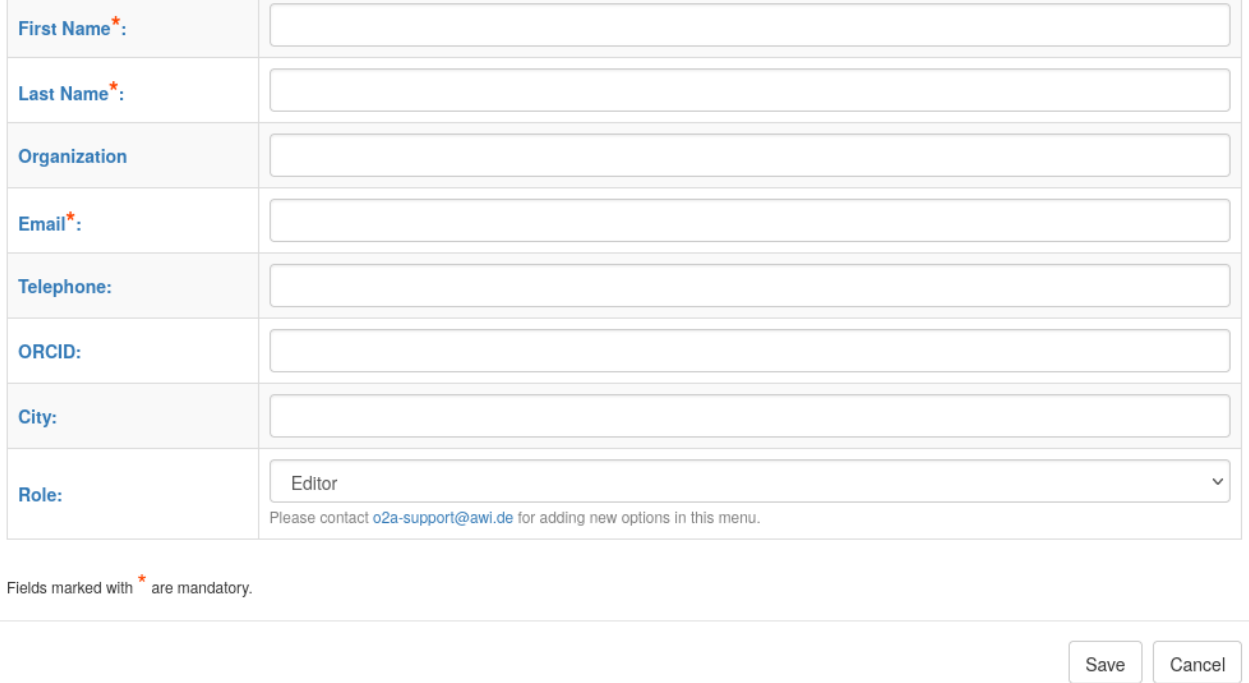

New users can be added straight away from UI in [registry.awi.de](https://registry.awi.de)

When in doubt or something is missing to your opinion, please send a support request to [o2a-support@awi.de](mailto:o2a-support@awi.de?subject=) or ask the [chief editors of your project](https://spaces.awi.de/x/XaQpEg).